## **Notice simplifiée d'utilisation du logiciel Micro:bit « Mu »**

**1. Ouvrir** un programme : Charger

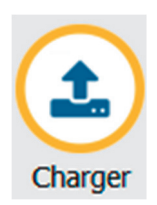

**2. Flasher** un programme dans la carte Micro:bit (cela envoie le programme au microcontrôleur).

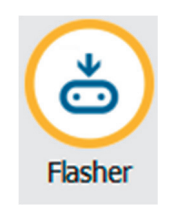

**3.** Lecture des mesures effectuées par le capteur : cliquer sur **REPL** puis utiliser la combinaison de touches **CTRL D** simultanément sur le clavier.

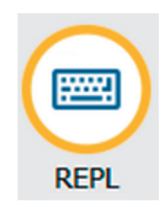